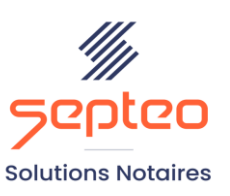

N° de déclaration d'existence 91 34 01603 34

Formation accessible à toute personne en situation de handicap, contact par mail à l'adresse : referenthandicapformation@genapi.fr Pour toute autre question : formation@genapi.fr

# **PROGRAMME de la FORMATION Optimiser le suivi des formalités Sur 3 heures**

➢

#### **OBJECTIFS DE LA FORMATION**

- ➢ Maîtriser l'ensemble des registres (formalités, mainlevées et rejet/refus) ;
- ➢ Maîtriser les outils de gestion et indicateurs (renouvellements, mainlevées à faire, mise en place des alertes...) pour un suivi serein des formalités.

#### **PUBLIC**

➢ Les formalistes et aide-formalistes

#### **PRE-REQUIS**

➢ Maîtrise des formalités postérieures sur le logiciel

## **LES METHODES PEDAGOGIQUES**

- ➢ Mise en situation sur des cas pratiques
- ➢ Formation sur la plateforme de formation et quizz de connaissances à la fin de l'institut

#### **LES MOYENS PEDAGOGIQUES**

- ➢ Ordinateur connecté à internet et équipé de micro et d'enceintes
- ➢ Application des notions logicielles au métier
- ➢ Mise à disposition d'une documentation en ligne

#### **Programme**

**LA QUALITE DU FORMATEUR**

Formateur Produits Juridiques

**DUREE**

3 heures

**NOMBRE DE PARTICIPANTS**

6 personnes

**ATTESTATION DE FORMATION**

Une attestation de formation sera remise à l'issue de la formation à chaque participant

*Le plan de formation pourra être adapté en fonction du niveau de connaissance des utilisateurs. A noter qu'un temps sera alloué pendant la formation à la signature des feuilles de présence et à la rédaction du rapport de formation.*

## 1. **Les régistres**

- a. Le registre des formalités
- b. Le registre des refus-rejets
- c. Le registre des renouvellements
	- i. Le suivi des renouvellements d'inscription
	- ii. La génération de la lettre de renouvellement
	- iii. La création du bordereau de renouvellement télé@ctes
- d. Le registre des mainlevées
	- i. A l'étude
	- ii. Hors étude
- e. Le registre des testaments et donations
	- i. La création des fiches testament et donation
		- 1. Alimentation automatique
		- 2. Alimentation manuelle
	- ii. La gestion des fiches testaments et donations
- f. Le registre des déclarations de successions

# 2. **L'édition des listes**

- a. L'édition des listes via iNot
	- i. Les actes
	- ii. Les testaments et donations
- b. L'édition des listes par menu et éditions
	- i. Les listes dédiées au suivi des actes
		- 1. Les actes à déposer
		- 2. Les actes déposés
		- 3. Les actes non rentrés
	- ii. La liste des paiements sur état
	- iii. La liste des motifs de refus ou de rejet

# 3. **L'utilisation de la fiche signature sans rédaction**

- a. Acte en participation
- b. Enregistrement de donation entre époux
- c. Alimentation des actes de la fiche client

*Le plan de formation pourra être adapté en fonction du niveau de connaissance des utilisateurs. A noter qu'un temps sera alloué pendant la formation à la signature des feuilles de présence et à la rédaction du rapport de formation.*

- 1. Cas pratique réalisé en autonomie
- 2. Correction et explication (30 min) avec le formateur.